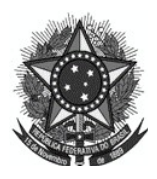

#### **MINISTÉRIO DA GESTÃO E INOVAÇÃO EM SERVIÇOS PÚBLICOS Secretaria de Gestão de Pessoas**

## **FORMULÁRIO SOLICITAÇÃO DE HABILITAÇÃO SIAPE, EXTRATOR DE DADOS e DW**

## **1. DADOS DO OPERADOR**

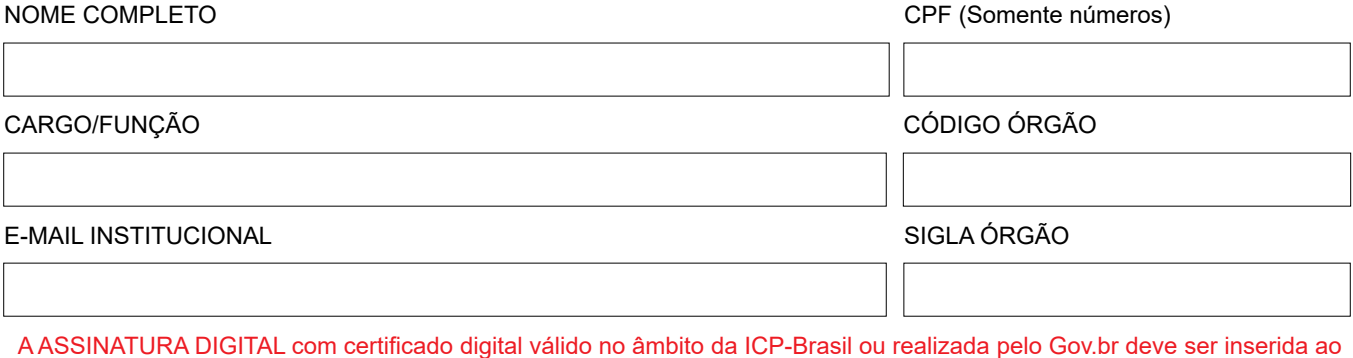

final deste documento PDF

### **2. DE ACORDO DIRIGENTE DE GESTÃO DE PESSOAS ou AUTORIDADE COMPETENTE (No caso de órgão não pertencente a estrutura RH)**

DIRIGENTE DE GESTÃO DE PESSOAS ou AUTORIDADE COMPETENTE CPF (Somente números)

CARGO/FUNÇÃO

#### A ASSINATURA DIGITAL com certificado digital válido no âmbito da ICP-Brasil ou realizada pelo Gov.br deve ser inserida ao final deste documento PDF

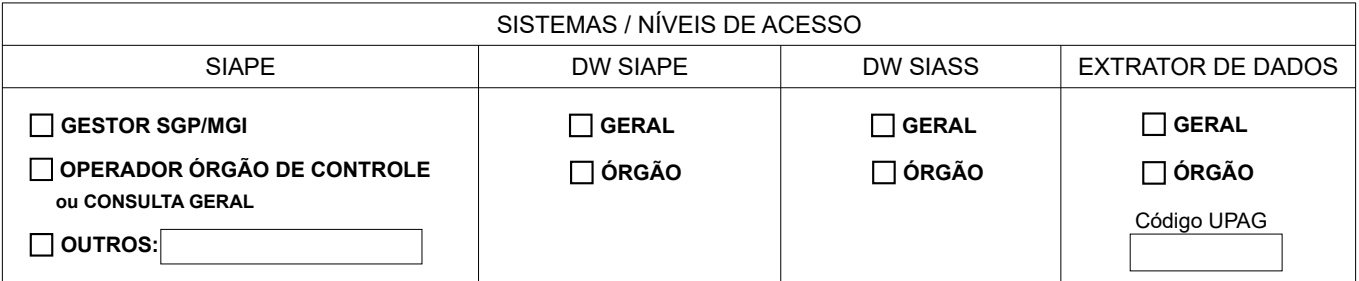

# **OBSERVAÇÃO**

Antes do envio deste formulário de solicitação, o gestor de acesso setorial do órgão (cadastrador parcial) deverá proceder a inclusão do operador nos sistemas SENHA-REDE e/ou SIGAC quando necessário.

**JUSTIFICATIVA/FINALIDADE DO ACESSO E VIGÊNCIA DO ACESSO**

# **ACOMPANHA ESTE FORMULÁRIO, TERMO DE RESPONSABILIDADE.**

Versão 1.21

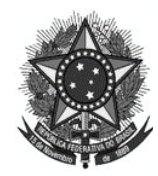

## **TERMO DE RESPONSABILIDADE**

Declaro-me ciente que:

I - As informações contidas nos sistemas de Administração Pública são protegidas por sigilo. Os servidores/usuários citados no formulário, poderão ser responsabilizados pela utilização indevida das informações. As seguintes condutas constituem infrações ou ilícitos que sujeitam o responsável do sistema cliente à responsabilização administrativa, penal e cível:

- a) o acesso não autorizado;
- b) o acesso não motivado por necessidade de serviço;
- c) a disponibilização voluntária ou acidental da senha de acesso;
- d) a disponibilização não autorizada de informações contidas na ferramenta; e
- e) a quebra do sigilo relativo a informações contidas na ferramenta.

II - Devo ter sob custódia, e disponibilizá-lo quando adequadamente solicitado, o formulário de solicitação de acesso e o termo de responsabilidade.

III - Os servidores/usuários citados no formulário submetem-se ao estabelecido na Portaria nº 236, de 08 de dezembro de 2014, que institui a política de segurança da informação do SIAPE, e declaram-se cientes das regras de uso e sigilo contidos neste termo.

**AUTORIZO A INCLUSÃO DE HABILITAÇÃO EM MEU CPF CONFORME INDICADO NO FORMULÁRIO**

Assinatura do usuário/operador:

## **AUTORIZO A HABILITAÇÃO DO USUÁRIO CONFORME INDICADO NO FORMULÁRIO**

Assinatura do Dirigente de Gestão de Pessoas/autoridade competente no caso de órgão não pertencente a estrutura de RH: